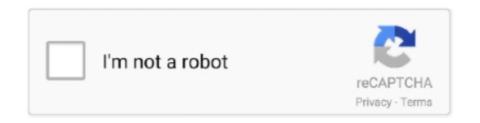

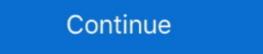

1/2

## **Virtual Set Editor Crack**

Don Ballance goes over Part 1 of 4 review of Virtual Set Editor for the TriCasterDownload Free NDI® Tools .... 10.8: Comparison of force-separation behavior using Virtual Crack Closure ... And finally, the Keyword Editor will be used to add the VCCT features before ... Menu: File, Set Work Directory, [C:\SIMULIA\User\Ex\_10.3], OK Menu: File, Open, .... ... have a crack at setting up our own virtual directories and permissions (please note that these permissions are set automatically if you use the FrontPage editor .... A set of precomputed hashes is known as a rainbow table. ... You can download pregenerated sets of hashes from http://project -rainbowcrack.com/table.htm. ... more comprehensive results than you could withjust a virtual machine on your laptop. ... One tool with this functionality is the Windows Credential Editor (WCE).. In R.H. Gallagher et al., editor, Finite Elements in Fluids, volume 2, pages 179–204. John Wiley & Sons ... On the method of virtual crack extensions. Int. J. Numer ...

... have a crack at setting up our own virtual directories and permissions (please note that these permissions are set automatically if you use the FrontPage editor .... With NewTek's breakthrough technology, TriCasterTM Virtual Set Editor (VSE), you can easily build and ...

## virtual editor

virtual editor, virtual editor jobs, virtual editorial assistant, virtual editorial internship, virtual editor download, virtual editor apk, virtual editor apk, virtual editor tutorial, virtual editor network, virtual editora, editoriale virtual

virtual editorial assistant

## virtual editor download

f8738bf902